# Package 'metaRange'

February 9, 2024

<span id="page-0-0"></span>Title Framework to Build Mechanistic and Metabolic Constrained Species Distribution Models

# Version 1.1.4

Description Build spatially and temporally explicit

process-based species distribution models, that can include an arbitrary number of environmental factors, species and processes including metabolic constraints and species interactions. The focus of the package is simulating populations of one or multiple species in a grid-based landscape and studying the meta-population dynamics and emergent patterns that arise from the interaction of species under complex environmental conditions. It provides functions for common ecological processes such as negative exponential, kernel-based dispersal (see Nathan et al. (2012) [<doi:10.1093/acprof:oso/9780199608898.003.0015>](https://doi.org/10.1093/acprof:oso/9780199608898.003.0015)), calculation of the environmental suitability based on cardinal values ( Yin et al. (1995) [<doi:10.1016/0168-1923\(95\)02236-Q>](https://doi.org/10.1016/0168-1923(95)02236-Q), simplified by Yan and Hunt (1999) [<doi:10.1006/anbo.1999.0955>](https://doi.org/10.1006/anbo.1999.0955) see eq: 4), reproduction in form of an Ricker model (see Ricker (1954) [<doi:10.1139/f54-039>](https://doi.org/10.1139/f54-039) and Cabral and Schurr (2010) [<doi:10.1111/j.1466-8238.2009.00492.x>](https://doi.org/10.1111/j.1466-8238.2009.00492.x)), as well as metabolic scaling based on the metabolic theory of ecology (see Brown et al. (2004) [<doi:10.1890/03-9000>](https://doi.org/10.1890/03-9000) and Brown, Sibly and Kodric-Brown (2012) [<doi:10.1002/9781119968535.ch>](https://doi.org/10.1002/9781119968535.ch)).

License GPL-3

Copyright see inst/COPYRIGHTS

URL <https://metaRange.github.io/metaRange/>

#### BugReports <https://github.com/metaRange/metaRange/issues>

**Depends** R  $(>= 3.5.0)$ 

Imports Rcpp (>= 1.0.10), terra, R6, checkmate, grDevices, graphics, utils

Suggests knitr, rmarkdown, tinytest

VignetteBuilder knitr

Encoding UTF-8

RoxygenNote 7.2.3

LinkingTo Rcpp, RcppArmadillo

# NeedsCompilation yes

Author Stefan Fallert [aut, cre, cph]

(<<https://orcid.org/0000-0002-9939-4219>>), Lea Li [aut, cph] (Implemented the first version of the metabolic scaling), Juliano Sarmento Cabral [aut, cph, ths] (<<https://orcid.org/0000-0002-0116-220X>>), Tyler Morgan-Wall [ctb, cph] (<<https://orcid.org/0000-0002-3131-3814>>), Bavarian Ministry of Science and Arts (bayklif) [fnd], Deutsche Bundesstiftung Umwelt (DBU) [fnd]

Maintainer Stefan Fallert <srfallert@gmail.com>

Repository CRAN

Date/Publication 2024-02-09 12:20:04 UTC

# R topics documented:

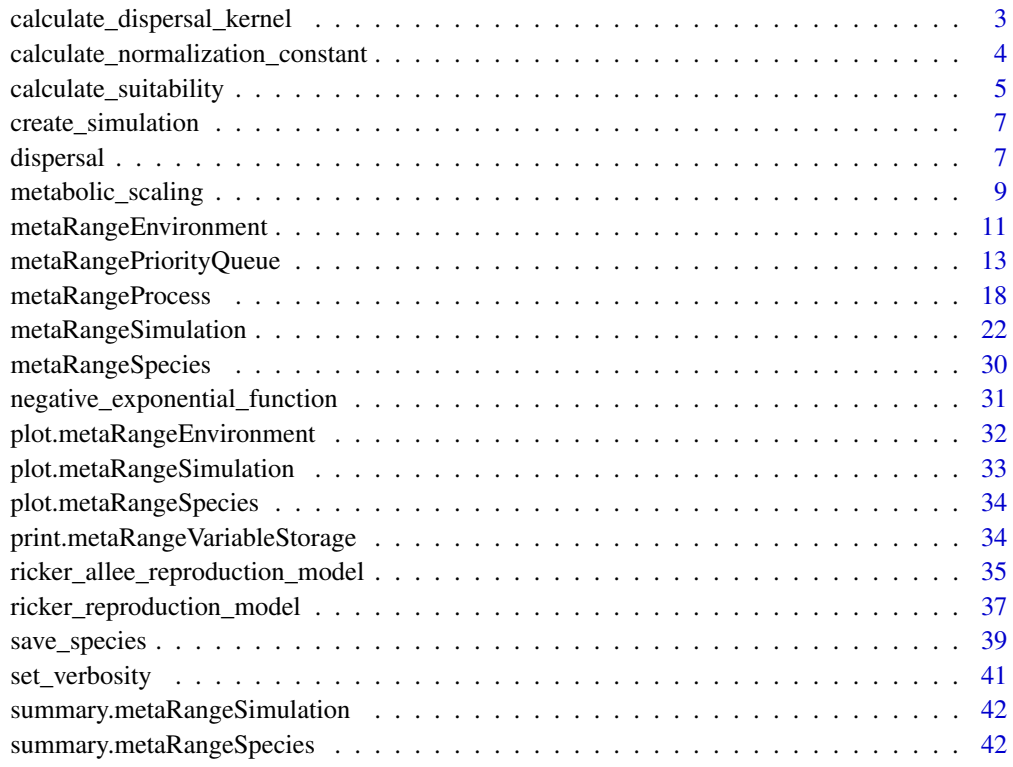

**Index All the second contract of the second contract of the second contract of the second contract of the second contract of the second contract of the second contract of the second contract of the second contract of th** 

<span id="page-2-0"></span>calculate\_dispersal\_kernel

*Calculate 2D dispersal kernel.*

# Description

Use a user defined function to create a 2D dispersal kernel.

# Usage

```
calculate_dispersal_kernel(max_dispersal_dist, kfun, normalize = TRUE, ...)
```
# Arguments

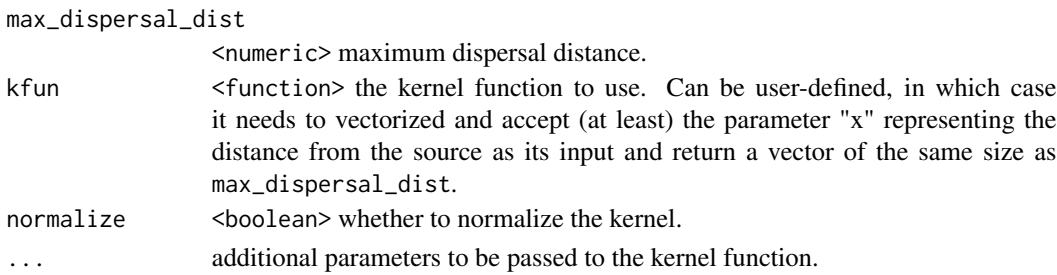

#### Value

Dispersal kernel with probabilities.

```
# a very simple uniform kernel
uniform_kernel <- calculate_dispersal_kernel(
    max_dispersal_dist = 3,
    kfun = function(x) {
        x * 0 + 1}
)
# same as
stopifnot(
    uniform_kernel == matrix(1 / 49, nrow = 7, ncol = 7)
)
# now a negative exponential kernel
# not that `mean_dispersal_dist`
# is passed to the kernel function.
calculate_dispersal_kernel(
    max_dispersal_dist = 3,
    kfun = negative_exponential_function,
    mean_dispersal_dist = 1
\mathcal{L}
```
<span id="page-3-0"></span>calculate\_normalization\_constant *Normalization constant calculation*

# Description

Calculates the normalization constant for the metabolic scaling based on a known or estimated parameter value under at a reference temperature.

#### Usage

```
calculate_normalization_constant(
 parameter_value,
  scaling_exponent,
 mass,
 reference_temperature,
 E = NULL,k = 8.617333e-05,
 warn_if_possibly_false_input = getOption("metaRange.verbose", default = FALSE) > 0
)
```
# Arguments

parameter\_value

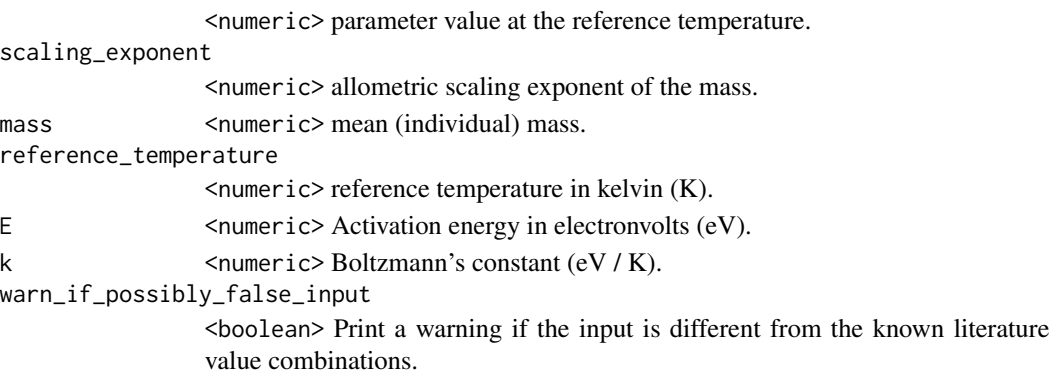

# Details

Note the different scaling values for different parameter. The following is a summary from table 4 in Brown, Sibly and Kodric-Brown (2012) (see references).

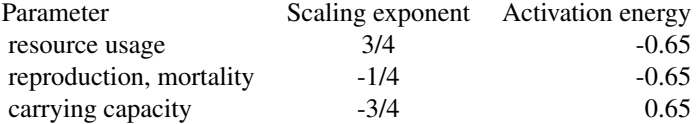

# <span id="page-4-0"></span>Value

The calculated normalization constant.

# References

Brown, J.H., Gillooly, J.F., Allen, A.P., Savage, V.M. and West, G.B. (2004) Toward a Metabolic Theory of Ecology. *Ecology*, 85 1771–1789. [doi:10.1890/039000](https://doi.org/10.1890/03-9000)

Brown, J.H., Sibly, R.M. and Kodric-Brown, A. (2012) Introduction: Metabolism as the Basis for a Theoretical Unification of Ecology. In *Metabolic Ecology* (eds R.M. Sibly, J.H. Brown and A. Kodric-Brown) [doi:10.1002/9781119968535.ch](https://doi.org/10.1002/9781119968535.ch)

# See Also

metabolic\_scaling()

#### Examples

```
calculate_normalization_constant(
   parameter_value = 1,
   scaling_exponent = -1 / 4,
   mass = 1,reference_temperature = 273.15,
   E = -0.65)
```
calculate\_suitability *Calculate (estimate) environmental suitability*

# Description

Calculate / estimate the environmental suitability for a given environmental value, based on a beta distribution, using the three "cardinal" values of the species for that environmental niche.

#### Usage

```
calculate_suitability(vmax, vopt, vmin, venv)
```
# Arguments

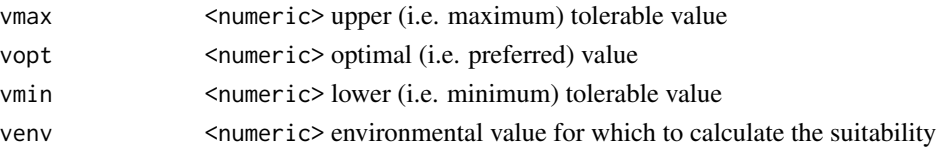

#### Details

The environmental suitability is calculated based on a beta distribution after a formula provided by Yin et al. (1995) and simplified by Yan and Hunt (1999) (see references paragraph)

$$
suitability = (\frac{V_{max} - V_{env}}{V_{max} - V_{opt}}) * (\frac{V_{env} - V_{min}}{V_{opt} - V_{min}})^{\frac{V_{opt} - V_{min}}{V_{max} - V_{opt}}}
$$

#### Value

<numeric> environmental suitability

#### **Note**

The original formula by Yin et al. was only intended to calculate the relative daily growth rate of plants in relation to temperature. The abstraction to use this to A) calculate a niche suitability; and B) use it on other environmental values than temperature might not be valid. However, the assumption that the environmental suitability for one niche dimension is highest at one optimal value and decreases towards the tolerable minimum and maximum values in a nonlinear fashion seems reasonable.

# References

Yin, X., Kropff, M.J., McLaren, G., Visperas, R.M., (1995) A nonlinear model for crop development as a function of temperature, *Agricultural and Forest Meteorology*, Volume 77, Issues 1–2, Pages 1–16, [doi:10.1016/01681923\(95\)02236Q](https://doi.org/10.1016/0168-1923%2895%2902236-Q)

Also, see equation 4 in: Weikai Yan, L.A. Hunt, (1999) An Equation for Modelling the Temperature Response of Plants using only the Cardinal Temperatures, *Annals of Botany*, Volume 84, Issue 5, Pages 607–614, ISSN 0305-7364, [doi:10.1006/anbo.1999.0955](https://doi.org/10.1006/anbo.1999.0955)

```
calculate_suitability(
   vmax = 30,
   vopt = 25,
   vmin = 10,
   venv = 1:40)
calculate_suitability(
   vmax = seq(30, 32, length.out = 40),
   vopt = seq(20, 23, length.out = 40),vmin = seq(9, 11, length.out = 40),
    venv = 1:40\lambdatry(calculate_suitability(
    vmax = 1,
    vopt = seq(20, 23, length.out = 40),vmin = seq(9, 11, length.out = 40),
    venv = 1:40))
```
<span id="page-6-0"></span>create\_simulation *Create a simulation*

#### Description

Creates a [metaRangeSimulation](#page-21-1) object. A convenience wrapper for metaRangeSimulation\$new().

#### Usage

```
create_simulation(source_environment, ID = NULL, seed = NULL)
```
#### Arguments

source\_environment

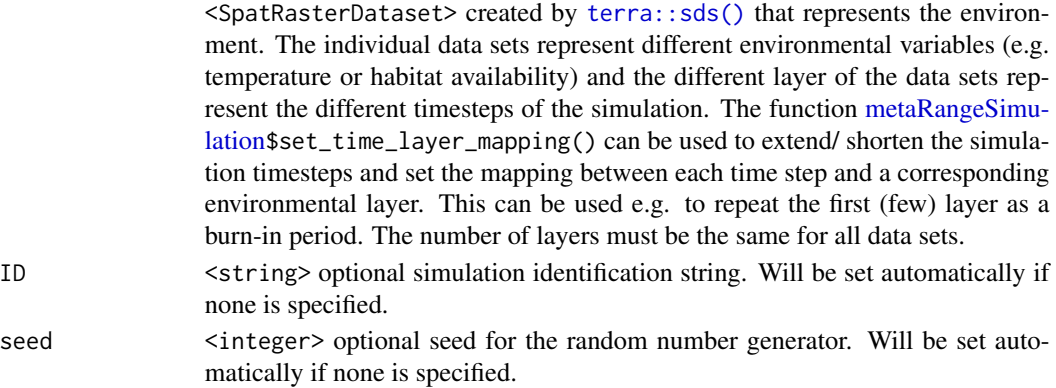

# Value

A [metaRangeSimulation](#page-21-1) object

# Examples

```
sim_env <- terra::sds(terra::rast(vals = 1, nrow = 2, ncol = 2))
names(sim_env) <- "env_01"
test_sim <- create_simulation(sim_env)
```
dispersal *Dispersal process*

# Description

Disperse a (abundance) matrix using a dispersal kernel and optional weights.

# Usage

```
dispersal(dispersal_kernel, abundance, weights)
```
# Arguments

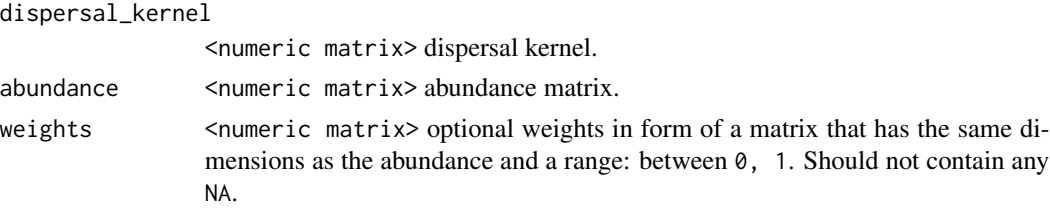

# Details

The abundance matrix is dispersed using the dispersal kernel. If a matrix of weights is supplied, the individuals will redistribute within the dispersal kernel according to the weights. I.e. individuals will more likely move towards areas with a higher weight, if they are within their dispersal distance. Note:

- the abundance is modified in place, to optimize performance.
- Any NA or NaN in abundance or weights will be (in-place) replaced by 0.

#### Value

<numeric matrix> Dispersed abundance matrix.

```
n < -10n2 < - n^2abu \leq matrix(1:n2, nrow = n, ncol = n)
suitab \leq matrix(1, nrow = n, ncol = n)
kernel <- calculate_dispersal_kernel(
    max\_dispersal\_dist = 4,
   kfun = negative_exponential_function,
    mean_dispersal_dist = 1.2
)
res1 <- dispersal(
    dispersal_kernel = kernel,
    abundance = abu
)
res2 <- dispersal(
   dispersal_kernel = kernel,
    abundance = abu,
   weights = suitab
)
stopifnot(sum(res1) - sum(res2) < 0.01)
# Note that the abundance is modified in place, i.e:
stopifnot(sum(abu - res2) < 0.01)
```
## <span id="page-8-0"></span>Description

A function to calculate the metabolic scaling of a parameter, based on the metabolic theory of ecology (Brown et al. 2004).

#### Usage

```
metabolic_scaling(
  normalization_constant,
  scaling_exponent,
  mass,
  temperature,
  E,
  k = 8.617333e-05\mathcal{L}
```
#### Arguments

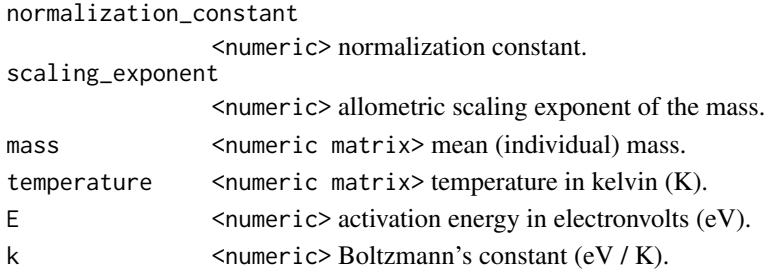

# Details

# Equation::

The function uses the equation in the form of:

 $parameter = normalization\_constant \cdot mass^{scaling\_exponent} \cdot e^{\frac{Active{heit} - a_{entropy}}{k.temperature}}$ 

# Parameter::

Note the different scaling values for different parameter. The following is a summary from table 4 in Brown, Sibly and Kodric-Brown (2012) (see references).

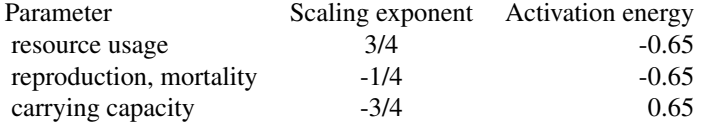

Units::

$$
1 \, electronvolt = 1.602176634 \cdot 10^{-19} Joule
$$

 $Boltzmann constant = 1.380649 \cdot 10^{-23} \frac{Joule}{Kelvin}$ 

$$
Boltzmann\ constant\ in\frac{eV}{K}=8.617333e-05=\frac{1.380649\cdot10^{-23}}{1.602176634\cdot10^{-19}}
$$

#### Value

<numeric> The scaled parameter.

#### References

Brown, J.H., Gillooly, J.F., Allen, A.P., Savage, V.M. and West, G.B. (2004) Toward a Metabolic Theory of Ecology. *Ecology*, 85 1771–1789. [doi:10.1890/039000](https://doi.org/10.1890/03-9000)

Brown, J.H., Sibly, R.M. and Kodric-Brown, A. (2012) Introduction: Metabolism as the Basis for a Theoretical Unification of Ecology. In *Metabolic Ecology* (eds R.M. Sibly, J.H. Brown and A. Kodric-Brown) [doi:10.1002/9781119968535.ch](https://doi.org/10.1002/9781119968535.ch)

#### See Also

calculate\_normalization\_constant()

```
reproduction_rate <- 0.25
E_reproduction_rate <- -0.65
estimated_normalization_constant <-
    calculate_normalization_constant(
        parameter_value = reproduction_rate,
        scaling_exponent = -1/4,
        mass = 100,
        reference_temperature = 273.15 + 10,
        E = E_reproduction_rate
    )
metabolic_scaling(
   normalization_constant = estimated_normalization_constant,
   scaling_exponent = -1/4,
   mass = 100,
    temperature = 273.15 + 20,
    E = E_reproduction_rate
\mathcal{L}carrying_capacity <- 100
E_carrying_capacity <- 0.65
estimated_normalization_constant <-
    calculate_normalization_constant(
        parameter_value = carrying_capacity,
```
# <span id="page-10-0"></span>metaRangeEnvironment 11

```
scaling_exponent = -3/4,
        mass = 100,
        reference_temperature = 273.15 + 10,
        E = E_carrying_capacity
    \mathcal{L}metabolic_scaling(
    normalization_constant = estimated_normalization_constant,
    scaling_exponent = -3/4,
    mass = 100.
    temperature = 273.15 + 20,
    E = E_carrying_capacity
\mathcal{L}
```
<span id="page-10-1"></span>metaRangeEnvironment *metaRangeEnvironment object*

#### Description

Creates an [metaRangeEnvironment](#page-10-1) object in form of an [R6](#page-0-0) class that stores and handles the environmental values that influence the species in the simulation.

# Value

An <metaRangeEnvironment> object

# Public fields

- sourceSDS A *SpatRasterDataset* created by [terra::sds\(\)](#page-0-0) that holds all the environmental values influencing the simulation. Note that the individual data sets should be sensibly named as their names will used throughout the simulation to refer to them.
- current an R environment that holds all the environmental values influencing the present time step of the simulation as regular 2D R matrices.

# Methods

#### Public methods:

- [metaRangeEnvironment\\$new\(\)](#page-10-2)
- [metaRangeEnvironment\\$set\\_current\(\)](#page-11-0)
- [metaRangeEnvironment\\$print\(\)](#page-11-1)

<span id="page-10-2"></span>Method new(): Creates a new [metaRangeEnvironment](#page-10-1) object. This is done automatically when a simulation is created. No need to call this as user.

*Usage:*

metaRangeEnvironment\$new(sourceSDS = NULL)

*Arguments:*

<span id="page-11-2"></span>sourceSDS <SpatRasterDataset> created by [terra::sds\(\)](#page-0-0) that holds all the environmental values influencing the simulation. Note that the individual data sets should be sensibly named as their names will used throughout the simulation to refer to them.

*Returns:* An <metaRangeEnvironment> object

*Examples:*

```
# Note: Only for illustration purposes.
env <- metaRangeEnvironment$new(sourceSDS = terra::sds(terra::rast(vals = 1, nrow = 2, ncol = 2)))
env
```
<span id="page-11-0"></span>Method set\_current(): Set current (active) time step / environment. No reason to call this as user. The current time step is set automatically.

*Usage:* metaRangeEnvironment\$set\_current(layer)

*Arguments:*

layer <integer> layer

*Returns:* <invisible self>

*Examples:*

```
# Only for illustration purposes.
sim\_env \leftarrow 'terms::sds(terra::rast(vals = 1, nrow = 2, ncol = 2, nlyr = 2))names(sim_env) <- "env_01"
env <- metaRangeEnvironment$new(sourceSDS = sim_env)
env$set_current(layer = 1)
```
<span id="page-11-1"></span>Method print(): Prints information about the environment to the console

```
Usage:
metaRangeEnvironment$print()
Returns: <invisible self>
Examples:
env <- metaRangeEnvironment$new(
   sourceSDS = terra::sds(terra::rast(vals = 1, nrow = 2, ncol = 2, nlyr = 2))
\lambdaenv$print()
```

```
## ------------------------------------------------
## Method `metaRangeEnvironment$new`
## ------------------------------------------------
# Note: Only for illustration purposes.
env <- metaRangeEnvironment$new(sourceSDS = terra::sds(terra::rast(vals = 1, nrow = 2, ncol = 2)))
env
## ------------------------------------------------
```
# <span id="page-12-0"></span>metaRangePriorityQueue 13

```
## Method `metaRangeEnvironment$set_current`
## ------------------------------------------------
# Only for illustration purposes.
sim\_env \leftarrow 'terms::sds(terra::rast(vals = 1, nrow = 2, ncol = 2, nlyr = 2))names(sim_env) <- "env_01"
env <- metaRangeEnvironment$new(sourceSDS = sim_env)
env$set_current(layer = 1)
## ------------------------------------------------
## Method `metaRangeEnvironment$print`
## ------------------------------------------------
env <- metaRangeEnvironment$new(
    sourceSDS = terra::sds(terra::rast(vals = 1, nrow = 2, ncol = 2, nlyr = 2))
)
env$print()
```
<span id="page-12-1"></span>metaRangePriorityQueue

*Process priority queue*

#### Description

Creates a priority queue in form of an [R6](#page-0-0) class, that manages the correct process execution order.

#### Value

<metaRangePriorityQueue> A [metaRangePriorityQueue](#page-12-1) object.

# Methods

#### Public methods:

- [metaRangePriorityQueue\\$new\(\)](#page-12-2)
- [metaRangePriorityQueue\\$execute\\_next\\_process\(\)](#page-13-0)
- [metaRangePriorityQueue\\$enqueue\(\)](#page-13-1)
- [metaRangePriorityQueue\\$dequeue\(\)](#page-13-2)
- [metaRangePriorityQueue\\$sort\\_future\\_queue\(\)](#page-14-0)
- [metaRangePriorityQueue\\$update\(\)](#page-14-1)
- [metaRangePriorityQueue\\$is\\_empty\(\)](#page-14-2)
- [metaRangePriorityQueue\\$get\\_queue\(\)](#page-14-3)
- [metaRangePriorityQueue\\$get\\_future\\_queue\(\)](#page-15-0)
- [metaRangePriorityQueue\\$get\\_current\\_index\(\)](#page-15-1)
- [metaRangePriorityQueue\\$print\(\)](#page-15-2)

<span id="page-12-2"></span>Method new(): Creates a new [metaRangePriorityQueue](#page-12-1) object. Note: No reason to call this as user. The priority queue is created automatically when a simulation is created.

*Usage:*

metaRangePriorityQueue\$new()

*Returns:* <metaRangePriorityQueue> A [metaRangePriorityQueue](#page-12-1) object.

*Examples:*

# Only for illustration purposes. pr\_queue <- metaRangePriorityQueue\$new() pr\_queue

<span id="page-13-0"></span>Method execute\_next\_process(): Executes the next process in the queue. No reason to call this as user. The next process is executed automatically.

*Usage:*

metaRangePriorityQueue\$execute\_next\_process(verbose)

*Arguments:*

verbose <logical> Print timing and information or not.

*Returns:* <logical> TRUE if the next process has been executed, FALSE if not and the queue is empty.

*Examples:*

```
# Only for illustration purposes.
pr_queue <- metaRangePriorityQueue$new()
pr <- metaRangeProcess$new("A", "1", \() {message("test")}, 1, new.env())
pr_queue$enqueue(pr)
pr_queue$update()
pr_queue$execute_next_process(verbose = TRUE)
```
<span id="page-13-1"></span>Method enqueue(): Add a process to the (future) queue. Users should only use this method if they added a process to the simulation via the add\_process method of the simulation object with the argument queue = FALSE. Otherwise the process is added to the queue automatically.

*Usage:*

metaRangePriorityQueue\$enqueue(process)

*Arguments:*

process <metaRangeProcess> A [metaRangeProcess](#page-17-1) that should be added to the queue.

*Returns:* <br/>boolean> TRUE on success FALSE on failure.

*Examples:*

```
pr_queue <- metaRangePriorityQueue$new()
pr <- metaRangeProcess$new("A", "1", \() {message("test")}, 1, new.env())
pr_queue$enqueue(pr)
pr_queue$get_future_queue()
```
<span id="page-13-2"></span>Method dequeue(): Remove a process from the (future) queue. Useful to remove a process from the queue if it is no longer needed. E.g. if a species went extinct.

*Usage:*

metaRangePriorityQueue\$dequeue(PID = NULL)

*Arguments:*

<span id="page-13-3"></span>

PID <string> the ID of the process, that should be dequeued.

*Returns:* <boolean> TRUE on success FALSE on failure.

*Examples:* pr\_queue <- metaRangePriorityQueue\$new()

```
pr <- metaRangeProcess$new("A", "1", \() {message("test")}, 1, new.env())
pr_queue$enqueue(pr)
pr_queue$dequeue(pr$get_PID())
pr_queue$get_future_queue()
```
<span id="page-14-0"></span>Method sort\_future\_queue(): Sort the (future) queue based on the execution priority. This method is called automatically when a process is added to the queue.

```
Usage:
metaRangePriorityQueue$sort_future_queue()
Returns: <invisible self>.
Examples:
pr_queue <- metaRangePriorityQueue$new()
pr <- metaRangeProcess$new("A", "1", \() {message("test")}, 1, new.env())
pr_queue$enqueue(pr)
pr_queue$sort_future_queue()
# at least no error
```
<span id="page-14-1"></span>Method update(): Update and reset the queue. This method is called automatically at the end of each time step.

```
Usage:
metaRangePriorityQueue$update()
Returns: <invisible self>.
Examples:
pr_queue <- metaRangePriorityQueue$new()
pr <- metaRangeProcess$new("A", "1", \() {message("test")}, 1, new.env())
pr_queue$enqueue(pr)
pr_queue$update()
pr_queue$get_queue()
```
<span id="page-14-2"></span>Method is\_empty(): Check if the queue is empty.

```
Usage:
metaRangePriorityQueue$is_empty()
```
*Returns:* <br/>boolean> TRUE if queue is empty FALSE otherwise.

*Examples:*

```
pr_queue <- metaRangePriorityQueue$new()
stopifnot(pr_queue$is_empty())
```
<span id="page-14-3"></span>Method get\_queue(): Get the current queue.

*Usage:*

```
metaRangePriorityQueue$get_queue()
```
*Returns:* <named int vector> The current queue.

*Examples:*

```
pr_queue <- metaRangePriorityQueue$new()
pr <- metaRangeProcess$new("A", "1", \() {message("test")}, 1, new.env())
pr_queue$enqueue(pr)
pr_queue$update()
pr_queue$get_queue()
```
<span id="page-15-0"></span>Method get\_future\_queue(): Get the future queue.

*Usage:*

metaRangePriorityQueue\$get\_future\_queue()

*Returns:* <named int vector> The future queue.

*Examples:*

```
pr_queue <- metaRangePriorityQueue$new()
pr <- metaRangeProcess$new("A", "1", \() {message("test")}, 1, new.env())
pr_queue$enqueue(pr)
pr_queue$get_future_queue()
```
<span id="page-15-1"></span>Method get\_current\_index(): Get the number / index of the next to be executed process.

*Usage:*

metaRangePriorityQueue\$get\_current\_index()

*Returns:* <integer>The index.

*Examples:*

```
pr_queue <- metaRangePriorityQueue$new()
pr <- metaRangeProcess$new("A", "1", \() {message("test")}, 1, new.env())
pr_queue$enqueue(pr)
pr_queue$update()
pr_queue$get_current_index()
```
<span id="page-15-2"></span>Method print(): Prints information about the queue to the console.

*Usage:*

metaRangePriorityQueue\$print()

*Returns:* <invisible self>.

*Examples:*

pr\_queue <- metaRangePriorityQueue\$new() pr\_queue\$print()

# Examples

## ------------------------------------------------ ## Method `metaRangePriorityQueue\$new` ## ------------------------------------------------

```
# Only for illustration purposes.
pr_queue <- metaRangePriorityQueue$new()
pr_queue
## ------------------------------------------------
## Method `metaRangePriorityQueue$execute_next_process`
## ------------------------------------------------
# Only for illustration purposes.
pr_queue <- metaRangePriorityQueue$new()
pr <- metaRangeProcess$new("A", "1", \() {message("test")}, 1, new.env())
pr_queue$enqueue(pr)
pr_queue$update()
pr_queue$execute_next_process(verbose = TRUE)
## ------------------------------------------------
## Method `metaRangePriorityQueue$enqueue`
## ------------------------------------------------
pr_queue <- metaRangePriorityQueue$new()
pr <- metaRangeProcess$new("A", "1", \() {message("test")}, 1, new.env())
pr_queue$enqueue(pr)
pr_queue$get_future_queue()
## ------------------------------------------------
## Method `metaRangePriorityQueue$dequeue`
## ------------------------------------------------
pr_queue <- metaRangePriorityQueue$new()
pr <- metaRangeProcess$new("A", "1", \() {message("test")}, 1, new.env())
pr_queue$enqueue(pr)
pr_queue$dequeue(pr$get_PID())
pr_queue$get_future_queue()
## ------------------------------------------------
## Method `metaRangePriorityQueue$sort_future_queue`
## ------------------------------------------------
pr_queue <- metaRangePriorityQueue$new()
pr <- metaRangeProcess$new("A", "1", \() {message("test")}, 1, new.env())
pr_queue$enqueue(pr)
pr_queue$sort_future_queue()
# at least no error
## ------------------------------------------------
## Method `metaRangePriorityQueue$update`
## ------------------------------------------------
pr_queue <- metaRangePriorityQueue$new()
pr <- metaRangeProcess$new("A", "1", \() {message("test")}, 1, new.env())
pr_queue$enqueue(pr)
pr_queue$update()
```

```
pr_queue$get_queue()
## ------------------------------------------------
## Method `metaRangePriorityQueue$is_empty`
## ------------------------------------------------
pr_queue <- metaRangePriorityQueue$new()
stopifnot(pr_queue$is_empty())
## ------------------------------------------------
## Method `metaRangePriorityQueue$get_queue`
## ------------------------------------------------
pr_queue <- metaRangePriorityQueue$new()
pr <- metaRangeProcess$new("A", "1", \() {message("test")}, 1, new.env())
pr_queue$enqueue(pr)
pr_queue$update()
pr_queue$get_queue()
## ------------------------------------------------
## Method `metaRangePriorityQueue$get_future_queue`
## ------------------------------------------------
pr_queue <- metaRangePriorityQueue$new()
pr <- metaRangeProcess$new("A", "1", \() {message("test")}, 1, new.env())
pr_queue$enqueue(pr)
pr_queue$get_future_queue()
## ------------------------------------------------
## Method `metaRangePriorityQueue$get_current_index`
## ------------------------------------------------
pr_queue <- metaRangePriorityQueue$new()
pr <- metaRangeProcess$new("A", "1", \() {message("test")}, 1, new.env())
pr_queue$enqueue(pr)
pr_queue$update()
pr_queue$get_current_index()
## ------------------------------------------------
## Method `metaRangePriorityQueue$print`
## ------------------------------------------------
pr_queue <- metaRangePriorityQueue$new()
pr_queue$print()
```
<span id="page-17-0"></span>

# <span id="page-18-1"></span>metaRangeProcess 19

#### Description

Creates an metaRangeProcess object in form of an [R6](#page-0-0) class that stores and handles all the individual parts that define a process.

#### Value

<metaRangeProcess> A [metaRangeProcess](#page-17-1) object.

# Public fields

fun <function> The processes function.

# **Methods**

# Public methods:

- [metaRangeProcess\\$new\(\)](#page-18-0)
- [metaRangeProcess\\$get\\_PID\(\)](#page-19-0)
- [metaRangeProcess\\$get\\_name\(\)](#page-19-1)
- [metaRangeProcess\\$get\\_priority\(\)](#page-19-2)
- [metaRangeProcess\\$get\\_env\\_label\(\)](#page-19-3)
- [metaRangeProcess\\$print\(\)](#page-20-0)

<span id="page-18-0"></span>Method new(): Creates a new [metaRangeProcess](#page-17-1) object

#### *Usage:*

```
metaRangeProcess$new(
 process_name,
  id = "",process_fun,
 execution_priority,
  env,
  env label = NULL
```
# )

*Arguments:*

process\_name <string> name of the process.

id <string> optional ID of the process.

- process\_fun <function> The function to be called when the process is executed. This function will be executed in the specified environment (see argument: env) and has access to all the variables in that environment. This function may not have any arguments, i.e. is.null(formals(process\_fun)) must be TRUE.
- execution\_priority <integer> the priority of the process. The lower the number the earlier the process is executed. Note that the priority is only used to sort the processes in the priority queue. The actual execution order is determined by the order of the processes in the queue.
- env <environment> the environment where the process should be executed.
- env\_label <string> optional name of the execution environment. Just used as a human readable label for debug purposes.

*Returns:* <metaRangeProcess> A [metaRangeProcess](#page-17-1) object.

#### *Examples:*

```
# Note: Only for illustration purposes. Use the add_process method of the
 # simulation object to add processes to a simulation.
 pr <- metaRangeProcess$new(
    process_name = "ecological_process",
    process_fun = function() {
       cat("Execute ecological process!")
    },
    execution_priority = 1L,
    env = newenv(),
    env_label = "a_species_name"
 \lambdapr
Method get_PID(): get the process ID
 Usage:
 metaRangeProcess$get_PID()
 Returns: <string> The process ID
 Examples:
 pr \leq metaRangeProcess$new("A", "1", \() {}, 1, new.env())
 pr$get_PID()
Method get_name(): get the process name
 Usage:
 metaRangeProcess$get_name()
```
<span id="page-19-1"></span>*Returns:* <string> The process name

*Examples:*

pr  $\leq$  metaRangeProcess\$new("A", "1", \() {}, 1, new.env()) pr\$get\_name()

<span id="page-19-2"></span>Method get\_priority(): get the process execution priority

*Usage:* metaRangeProcess\$get\_priority() *Returns:* <integer> The process execution priority *Examples:* pr  $\leq$  metaRangeProcess\$new("A", "1", \() {}, 1, new.env()) pr\$get\_priority()

<span id="page-19-3"></span>Method get\_env\_label(): get the name of the process execution environment *Usage:*

metaRangeProcess\$get\_env\_label()

*Returns:* <string> The name of the process execution environment or NULL *Examples:*

# <span id="page-20-1"></span>metaRangeProcess 21

pr <- metaRangeProcess\$new("A", "1", \() {}, 1, new.env(), "human\_readable\_label") pr\$get\_env\_label()

<span id="page-20-0"></span>Method print(): Prints information about the process to the console

```
Usage:
metaRangeProcess$print()
Returns: <invisible self>
Examples:
pr <- metaRangeProcess$new("A", "1", \() {}, 1, new.env())
pr$print()
```
#### See Also

[metaRangePriorityQueue](#page-12-1)

```
## ------------------------------------------------
## Method `metaRangeProcess$new`
## ------------------------------------------------
# Note: Only for illustration purposes. Use the add_process method of the
# simulation object to add processes to a simulation.
pr <- metaRangeProcess$new(
  process_name = "ecological_process",
   process_fun = function() \{cat("Execute ecological process!")
   },
   execution_priority = 1L,
   env = newenv(),
   env_label = "a_species_name"
)
pr
## ------------------------------------------------
## Method `metaRangeProcess$get_PID`
## ------------------------------------------------
pr \leq metaRangeProcess$new("A", "1", \() {}, 1, new.env())
pr$get_PID()
## ------------------------------------------------
## Method `metaRangeProcess$get_name`
## ------------------------------------------------
pr <- metaRangeProcess$new("A", "1", \() {}, 1, new.env())
pr$get_name()
## ------------------------------------------------
## Method `metaRangeProcess$get_priority`
```

```
## ------------------------------------------------
pr <- metaRangeProcess$new("A", "1", \() {}, 1, new.env())
pr$get_priority()
## ------------------------------------------------
## Method `metaRangeProcess$get_env_label`
## ------------------------------------------------
pr <- metaRangeProcess$new("A", "1", \() {}, 1, new.env(), "human_readable_label")
pr$get_env_label()
## ------------------------------------------------
## Method `metaRangeProcess$print`
## ------------------------------------------------
pr <- metaRangeProcess$new("A", "1", \() {}, 1, new.env())
pr$print()
```
<span id="page-21-1"></span>metaRangeSimulation *metaRangeSimulation object*

#### Description

Creates an simulation object in form of an [R6](#page-0-0) class that stores and handles all the individual parts that are necessary to run a simulation.

#### Value

A <metaRangeSimulation> object

# Public fields

ID <string> simulation identification.

globals <environment> a place to store global variables.

environment <[metaRangeEnvironment](#page-10-1)> A metaRangeEnvironment that holds all the environmental values influencing the simulation.

number\_time\_steps <integer> number of time steps in the simulation.

time\_step\_layer <integer> vector of layer IDs that describe which environmental layer to use at each time step.

current\_time\_step <integer> current time step.

queue <metaRangePriorityQueue> manages the order in which the processes should be executed.

processes <list> of global (simulation level) <metaRangeProcess> (es).

seed <integer> seed for the random number generator.

<span id="page-21-0"></span>

# <span id="page-22-2"></span>**Methods**

## Public methods:

- [metaRangeSimulation\\$new\(\)](#page-22-0)
- [metaRangeSimulation\\$add\\_globals\(\)](#page-22-1)
- [metaRangeSimulation\\$set\\_time\\_layer\\_mapping\(\)](#page-23-0)
- [metaRangeSimulation\\$get\\_current\\_time\\_step\(\)](#page-23-1)
- [metaRangeSimulation\\$add\\_species\(\)](#page-23-2)
- [metaRangeSimulation\\$species\\_names\(\)](#page-23-3)
- [metaRangeSimulation\\$add\\_process\(\)](#page-24-0)
- [metaRangeSimulation\\$add\\_traits\(\)](#page-24-1)
- [metaRangeSimulation\\$exit\(\)](#page-25-0)
- [metaRangeSimulation\\$begin\(\)](#page-25-1)
- [metaRangeSimulation\\$print\(\)](#page-26-0)
- [metaRangeSimulation\\$summary\(\)](#page-26-1)

<span id="page-22-0"></span>Method new(): Creates a new [metaRangeSimulation](#page-21-1) object.

*Usage:*

```
metaRangeSimulation$new(source_environment, ID = NULL, seed = NULL)
```
*Arguments:*

- source\_environment <SpatRasterDataset> created by [terra::sds\(\)](#page-0-0) that represents the environment. The individual data sets represent different environmental variables (e.g. temperature or habitat availability) and the different layer of the data sets represent the different timesteps of the simulation. The function [metaRangeSimulation](#page-21-1)\$set\_time\_layer\_mapping() can be used to extend/ shorten the simulation timesteps and set the mapping between each time step and a corresponding environmental layer. This can be used e.g. to repeat the first (few) layer as a burn-in period. The number of layers must be the same for all data sets.
- ID <string> optional simulation identification string. Will be set automatically if none is specified.
- seed <integer> optional seed for the random number generator. Will be set automatically if none is specified.

*Returns:* A <metaRangeSimulation> object.

*Examples:*

```
sim\_env \leftarrow terra::sds(terra::rast(vals = 1, nrow = 2, ncol = 2))sim <- metaRangeSimulation$new(source_environment = sim_env)
sim
```
<span id="page-22-1"></span>Method add\_globals(): Add global variables to the simulation

*Usage:*

metaRangeSimulation\$add\_globals(...)

*Arguments:*

... <any> the variables to add. Variables to add to the simulation. They will be saved and accessible through the 'globals' field.

*Returns:* <invisible self>

*Examples:*

```
sim\_env \leftarrow terra::sds(terra::rast(vals = 1, nrow = 2, ncol = 2))sim <- metaRangeSimulation$new(source_environment = sim_env)
sim$add_globals(a = 1, b = 2)sim$globals$a
#> [1] 1
```
<span id="page-23-0"></span>Method set\_time\_layer\_mapping(): Set the time layer of the simulation.

*Usage:*

metaRangeSimulation\$set\_time\_layer\_mapping(x)

*Arguments:*

x <integer> vector of layer indices that describe which environmental layer to use at each time step.

*Returns:* <invisible self>

*Examples:*

```
sim\_env \leftarrow terra::sds(terra::rast(vals = 1, nrow = 2, ncol = 2, nlyr = 4))sim <- metaRangeSimulation$new(source_environment = sim_env)
sim$set_time_layer_mapping(1:2)
stopifnot(identical(sim$time_step_layer, 1:2))
```
<span id="page-23-1"></span>Method get\_current\_time\_step(): Get current time step

*Usage:*

metaRangeSimulation\$get\_current\_time\_step()

*Returns:* <integer> the current time step

*Examples:*

```
sim\_env \leftarrow terra::sds(terra::rast(vals = 1, nrow = 2, ncol = 2))sim <- metaRangeSimulation$new(source_environment = sim_env)
sim$get_current_time_step()
#> [1] 1
```
<span id="page-23-2"></span>Method add\_species(): Adds new species to the simulation

*Usage:*

metaRangeSimulation\$add\_species(names)

*Arguments:*

names <character> names of the species to add.

*Returns:* <invisible boolean> TRUE on success FALSE on failure.

*Examples:*

```
sim_{-} <- terra::sds(terra::rast(vals = 1, nrow = 2, ncol = 2))
sim <- metaRangeSimulation$new(source_environment = sim_env)
sim$add_species(c("species_1", "species_2"))
sim$species_1
```
<span id="page-23-3"></span>Method species\_names(): Returns the names of all species in the simulation.

#### <span id="page-24-2"></span>metaRangeSimulation 25

*Usage:*

metaRangeSimulation\$species\_names()

*Returns:* <character> vector of species names

*Examples:*

```
sim\_env \leftarrow terra::sds(terra::rast(vals = 1, nrow = 2, ncol = 2))sim <- metaRangeSimulation$new(source_environment = sim_env)
sim$add_species("species_1")
sim$add_species("species_2")
sim$species_names()
#> [1] "species_1" "species_2"
```
<span id="page-24-0"></span>Method add\_process(): Adds a process to the simulation.

```
Usage:
metaRangeSimulation$add_process(
  species = NULL,process_name,
 process_fun,
 execution_priority,
  queue = TRUE
)
```
*Arguments:*

species <character> Names of the species that the process should be added to. If NULL the process will be added to the simulation object itself.

process\_name <string> Name of the process to add.

process\_fun <named function> The function to call when the process gets executed.

execution\_priority <positive integer> When this process should run within each time step.  $1 =$  highest priority i.e. this function will be the executed first.

queue <boolean> If TRUE the process will be added to the process execution queue directly. If FALSE the process will be added to the simulation but not to the queue, which means that in order to execute the process, it has to be added manually via the [metaRangePriori](#page-12-1)[tyQueue](#page-12-1)\$enqueue() method.

*Returns:* <invisible self>.

*Examples:*

```
sim_{-} <- terra::sds(terra::rast(vals = 1, nrow = 2, ncol = 2))
sim <- metaRangeSimulation$new(source_environment = sim_env)
sim$add_species("species_1")
sim$add_process("species_1", "species_process_1", function() {message("process_1")}, 1)
sim$species_1$processes$species_process_1
sim$add_process(species = NULL, "global_process_2", function() {message("process_2")}, 2)
sim$processes$global_process_2
```
<span id="page-24-1"></span>Method add\_traits(): Adds traits to a species.

*Usage:*

```
metaRangeSimulation$add_traits(species, population_level = TRUE, ...)
```
#### <span id="page-25-2"></span>*Arguments:*

species <character> Names of the species that the traits should be added to.

- population\_level <boolean> If TRUE the traits will be added at the population level (i.e. as a matrix with same dimensions (nrow/ncol) as the environment with one value for each population). This means that the traits either need to be single values that will be extended to such a matrix via base:: $matrix()$  or they already need to be a matrix with these dimension. If FALSE the traits will be added without any conversion and may have any type and dimension.
- ... <atomic> (see [base::is.atomic\(\)](#page-0-0)) The named traits to be added. Named means: Name  $=$  value e.g.  $a = 1$ .

*Returns:* <invisible self>.

```
Examples:
```

```
sim\_env \le terra::sds(terra::rast(vals = 1, nrow = 2, ncol = 2))
sim <- metaRangeSimulation$new(source_environment = sim_env)
sim$add_species("species_1")
sim$add_traits("species_1", population_level = TRUE, a = 1)
sim$add_traits("species_1", population_level = FALSE, b = 2, c = "c")
sim$species_1$traits$a
\# [,1] [,2]
# [1,] 1 1
# [2,] 1 1
sim$species_1$traits$b
#> [1] 2
sim$species_1$traits$c
#> [1] "c"
```
<span id="page-25-0"></span>Method exit(): When called, will end the simulation (prematurely) once the current process is finished. Useful to e.g. end the simulation safely (i.e. without an error) when no species is alive anymore and there would be no benefit to continue the execution until the last time step.

```
Usage:
```
metaRangeSimulation\$exit()

*Returns:* invisible NULL

*Examples:*

```
sim\_env \leq terra::sds(terra::rast(vals = 1, nrow = 2, ncol = 2, nlyr = 4))
names(sim_env) <- "env_var_name"
sim <- metaRangeSimulation$new(source_environment = sim_env)
sim$add_species("species_1")
sim$add_process("species_1", "species_process_1", function() {self$sim$exit()}, 1)
sim$begin()
```
<span id="page-25-1"></span>Method begin(): Begins the simulation

*Usage:* metaRangeSimulation\$begin() *Returns:* <invisible self> The finished simulation *Examples:*

```
sim_{ = terra::sds(terra::rast(vals = 1, nrow = 2, ncol = 2, nlyr = 4))
names(sim_env) <- "env_var_name"
sim <- metaRangeSimulation$new(source_environment = sim_env)
sim$add_process(
     species = NULL,
     "timestep_counter",
     function() {
         message("timestep: ", self$get_current_time_step())
    },
     1
)
sim$begin()
```
<span id="page-26-0"></span>Method print(): Prints information about the simulation to the console

*Usage:* metaRangeSimulation\$print()

*Returns:* <invisible self>

*Examples:*

```
sim\_env \leftarrow terra::sds(terra::rast(vals = 1, nrow = 2, ncol = 2))sim <- metaRangeSimulation$new(source_environment = sim_env)
sim$print()
```
<span id="page-26-1"></span>Method summary(): Summarizes information about the simulation and outputs it to the console

*Usage:* metaRangeSimulation\$summary()

*Returns:* <invisible self>

*Examples:*

```
sim\_env \leftarrow terra::sds(terra::rast(vals = 1, nrow = 2, ncol = 2))sim <- metaRangeSimulation$new(source_environment = sim_env)
sim$summary()
```

```
## ------------------------------------------------
## Method `metaRangeSimulation$new`
## ------------------------------------------------
sim\_env \leftarrow terra::sds(terra::rast(vals = 1, nrow = 2, ncol = 2))sim <- metaRangeSimulation$new(source_environment = sim_env)
sim
## ------------------------------------------------
## Method `metaRangeSimulation$add_globals`
## ------------------------------------------------
sim\_env \leftarrow terra::sds(terra::rast(vals = 1, nrow = 2, ncol = 2))
```

```
sim <- metaRangeSimulation$new(source_environment = sim_env)
sim$add_globals(a = 1, b = 2)sim$globals$a
#> [1] 1
## ------------------------------------------------
## Method `metaRangeSimulation$set_time_layer_mapping`
## ------------------------------------------------
sim_env <- terra::sds(terra::rast(vals = 1, nrow = 2, ncol = 2, nlyr = 4))
sim <- metaRangeSimulation$new(source_environment = sim_env)
sim$set_time_layer_mapping(1:2)
stopifnot(identical(sim$time_step_layer, 1:2))
## ------------------------------------------------
## Method `metaRangeSimulation$get_current_time_step`
## ------------------------------------------------
sim\_env \leftarrow terra::sds(terra::rast(vals = 1, nrow = 2, ncol = 2))sim <- metaRangeSimulation$new(source_environment = sim_env)
sim$get_current_time_step()
#> [1] 1
## ------------------------------------------------
## Method `metaRangeSimulation$add_species`
## ------------------------------------------------
sim\_env \leftarrow terra::sds(terra::rast(vals = 1, nrow = 2, ncol = 2))sim <- metaRangeSimulation$new(source_environment = sim_env)
sim$add_species(c("species_1", "species_2"))
sim$species_1
## ------------------------------------------------
## Method `metaRangeSimulation$species_names`
## ------------------------------------------------
sim\_env \leftarrow 'terra::sds(terra::rast(vals = 1, nrow = 2, ncol = 2))sim <- metaRangeSimulation$new(source_environment = sim_env)
sim$add_species("species_1")
sim$add_species("species_2")
sim$species_names()
#> [1] "species_1" "species_2"
## ------------------------------------------------
## Method `metaRangeSimulation$add_process`
## ------------------------------------------------
sim_{-}env \le terra::sds(terra::rast(vals = 1, nrow = 2, ncol = 2))
sim <- metaRangeSimulation$new(source_environment = sim_env)
sim$add_species("species_1")
sim$add_process("species_1", "species_process_1", function() {message("process_1")}, 1)
sim$species_1$processes$species_process_1
sim$add_process(species = NULL, "global_process_2", function() {message("process_2")}, 2)
```
# metaRangeSimulation 29

sim\$processes\$global\_process\_2

```
## ------------------------------------------------
## Method `metaRangeSimulation$add_traits`
## ------------------------------------------------
sim\_env \leftarrow terra::sds(terra::rast(vals = 1, nrow = 2, ncol = 2))sim <- metaRangeSimulation$new(source_environment = sim_env)
sim$add_species("species_1")
sim$add_traits("species_1", population_level = TRUE, a = 1)
sim$add_traits("species_1", population_level = FALSE, b = 2, c = "c")
sim$species_1$traits$a
# [,1] [,2]
# [1,] 1 1
# [2,] 1 1
sim$species_1$traits$b
#> [1] 2
sim$species_1$traits$c
#> [1] "c"
## ------------------------------------------------
## Method `metaRangeSimulation$exit`
## ------------------------------------------------
sim_env <- terra::sds(terra::rast(vals = 1, nrow = 2, ncol = 2, nlyr = 4))
names(sim_env) <- "env_var_name"
sim <- metaRangeSimulation$new(source_environment = sim_env)
sim$add_species("species_1")
sim$add_process("species_1", "species_process_1", function() {self$sim$exit()}, 1)
sim$begin()
## ------------------------------------------------
## Method `metaRangeSimulation$begin`
## ------------------------------------------------
sim\_env \leftarrow terra::sds(terra::rast(vals = 1, nrow = 2, ncol = 2, nlyr = 4))names(sim_env) <- "env_var_name"
sim <- metaRangeSimulation$new(source_environment = sim_env)
sim$add_process(
     species = NULL,
     "timestep_counter",
     function() {
         message("timestep: ", self$get_current_time_step())
     },
     1
)
sim$begin()
## ------------------------------------------------
## Method `metaRangeSimulation$print`
## ------------------------------------------------
sim\_env \leftarrow terra::sds(terra::rast(vals = 1, nrow = 2, ncol = 2))
```

```
sim <- metaRangeSimulation$new(source_environment = sim_env)
sim$print()
## ------------------------------------------------
## Method `metaRangeSimulation$summary`
## ------------------------------------------------
sim\_env \leftarrow terra::sds(terra::rast(vals = 1, nrow = 2, ncol = 2))sim <- metaRangeSimulation$new(source_environment = sim_env)
sim$summary()
```
<span id="page-29-2"></span>metaRangeSpecies *metaRangeSpecies object*

# Description

Creates an species object in form of an [R6](#page-0-0) class that stores and handles all the individual parts that define a species.

# Value

A <metaRangeSpecies> object.

#### Public fields

name <string> name or ID of the species.

- processes <list> of <metaRangeProcesses>. The processes that describe how the species interacts with the environment, itself and other species.
- traits <environment> holds the traits of the species.
- sim <[metaRangeSimulation](#page-21-1)> A reference to the metaRangeSimulation simulation object that the species is part of. Useful to access environmental data or data of other species.

# Methods

# Public methods:

- [metaRangeSpecies\\$new\(\)](#page-29-1)
- [metaRangeSpecies\\$print\(\)](#page-30-1)

<span id="page-29-1"></span>Method new(): Creates a new [metaRangeSpecies](#page-29-2) object

*Usage:*

metaRangeSpecies\$new(name, sim)

*Arguments:*

name <string> name or ID of the species.

sim <[metaRangeSimulation](#page-21-1)> A reference to the metaRangeSimulation simulation object that the species is part of. Useful to access environmental data or data of other species.

*Returns:* A <metaRangeSpecies> object.

<span id="page-29-0"></span>

<span id="page-30-0"></span>*Examples:*

```
# The following is bad practice, since species should be added to a simulation
# via the add_species method of the simulation object. But for illustration
# purposes:
sim\_env \leftarrow terra::sds(terra::rast(vals = 1, nrow = 2, ncol = 2))test_sim <- metaRangeSimulation$new(source_environment = sim_env)
sp <- metaRangeSpecies$new(name = "species_01", sim = test_sim)
sp
```
<span id="page-30-1"></span>Method print(): Prints information about the species to the console

```
Usage:
metaRangeSpecies$print()
Returns: <invisible self>
```
# Examples

```
## ------------------------------------------------
## Method `metaRangeSpecies$new`
## ------------------------------------------------
# The following is bad practice, since species should be added to a simulation
# via the add_species method of the simulation object. But for illustration
# purposes:
sim_{-} <- terra::sds(terra::rast(vals = 1, nrow = 2, ncol = 2))
test_sim <- metaRangeSimulation$new(source_environment = sim_env)
sp <- metaRangeSpecies$new(name = "species_01", sim = test_sim)
sp
```
negative\_exponential\_function

*Negative Exponential kernel*

#### Description

Negative Exponential kernel

#### Usage

negative\_exponential\_function(x, mean\_dispersal\_dist)

#### Arguments

x <numeric> distance at which the probability is calculated. mean\_dispersal\_dist

<numeric> mean dispersal distance (>0)

# <span id="page-31-0"></span>Details

The negative exponential kernel is defined as:

$$
f(x) = \frac{1}{2\pi a^2} e^{-\frac{x}{a}}
$$

where  $a$  is the mean dispersal distance divided by 2.

# Value

<numeric> The probability at distance x.

#### References

Nathan, R., Klein, E., Robledo-Arnuncio, J.J. and Revilla, E. (2012) Dispersal kernels: review. in: *Dispersal Ecology and Evolution* pp. 187–210. (eds J. Clobert, M. Baguette, T.G. Benton and J.M. Bullock), Oxford, UK: Oxford Academic, 2013. [doi:10.1093/acprof:oso/9780199608898.003.0015](https://doi.org/10.1093/acprof%3Aoso/9780199608898.003.0015)

# Examples

negative\_exponential\_function(1, 1)

plot.metaRangeEnvironment

*Plotting function*

# Description

Plots the specified current environment of a [metaRangeSimulation](#page-21-1) object.

# Usage

```
## S3 method for class 'metaRangeEnvironment'
plot(x, env_name, col, as_time series = FALSE, main = NULL, ...)
```
#### Arguments

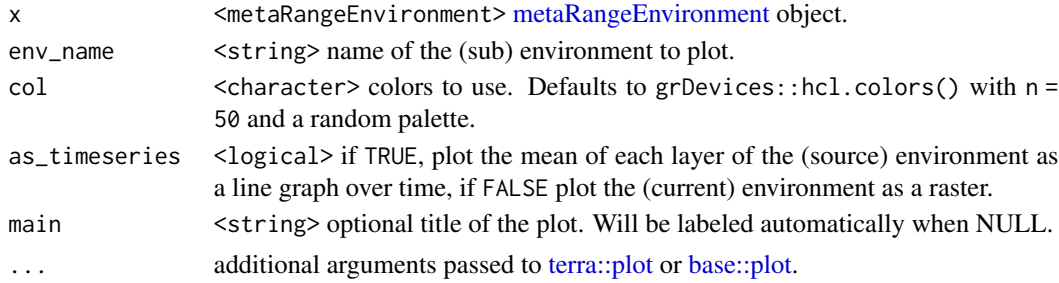

# Value

<invisible NULL>.

# <span id="page-32-0"></span>plot.metaRangeSimulation 33

#### Examples

```
sim\_env \leftarrow terra::sds(terra::rast(vals = rep(1:4, 4), nrow = 2, ncol = 2, nlyr = 4))names(sim_env) <- "env_01"
test_sim <- metaRangeSimulation$new(source_environment = sim_env)
test_sim$environment$set_current(1)
plot(test_sim$environment, "env_01")
plot(test_sim$environment, "env_01", as_timeseries = TRUE)
```
plot.metaRangeSimulation

*Plotting function*

# Description

Plots the specified element of a [metaRangeSimulation](#page-21-1) object.

# Usage

```
## S3 method for class 'metaRangeSimulation'
plot(x, obj, name, col, ...)
```
# Arguments

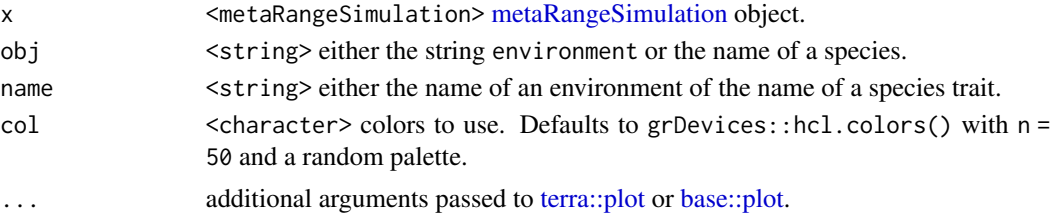

#### Value

<invisible NULL>.

```
sim_{-} \leftarrow terra::sds(terra::rast(vals = 1, nrow = 2, ncol = 2))
names(sim_env) <- "env_01"
test_sim <- metaRangeSimulation$new(source_environment = sim_env)
plot(test_sim, "environment", "env_01")
```

```
test_sim$add_species("species_01")
test_sim$add_traits("species_01", trait_01 = matrix(1, nrow = 2, ncol = 2))
plot(test_sim, "species_01", "trait_01")
```

```
test_sim$add_globals("global_01" = 1:10)
plot(test_sim, "globals", "global_01")
```
<span id="page-33-0"></span>plot.metaRangeSpecies *Plotting function*

# Description

Plots the specified trait of a [metaRangeSpecies](#page-29-2) object.

#### Usage

```
## S3 method for class 'metaRangeSpecies'
plot(x, trait_name, col, main = NULL, ...)
```
# Arguments

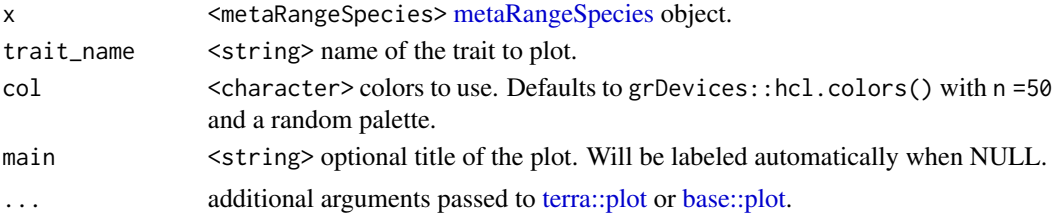

# Value

<invisible NULL>.

# Examples

```
sim\_env \leftarrow terra::sds(terra::rast(vals = 1, nrow = 2, ncol = 2))names(sim_env) <- "env_01"
test_sim <- metaRangeSimulation$new(source_environment = sim_env)
test_sim$add_species("species_01")
test_sim$add_traits("species_01", trait_01 = matrix(1:4, nrow = 2, ncol = 2))
plot(test_sim$species_01, "trait_01")
```
print.metaRangeVariableStorage

# *Print traits or globals*

# Description

Print method for species traits and simulation globals.

#### Usage

```
## S3 method for class 'metaRangeVariableStorage'
print(x, \ldots)
```
#### <span id="page-34-0"></span>**Arguments**

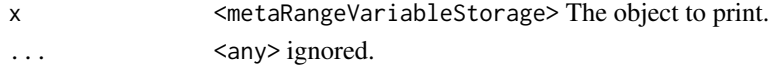

#### Value

<invisible x>

# Examples

```
sim\_env \leftarrow terra::sds(terra::rast(vals = 1, nrow = 2, ncol = 2))names(sim_env) <- "env_01"
test_sim <- metaRangeSimulation$new(source_environment = sim_env)
test_sim$add_species("species_01")
test_sim$add_traits(species = "species_01", a = 1)
print(test_sim$species_01$traits)
test_sim$add_globals(b = 2)
print(test_sim$globals)
```
ricker\_allee\_reproduction\_model *Ricker reproduction model with Allee effects*

#### Description

An implementation of the Ricker reproduction model with Allee effects based on (Cabral and Schurr, 2010) with variable overcompensation and an extension to handle negative reproduction rates.

#### Usage

```
ricker_allee_reproduction_model(
  abundance,
  reproduction_rate,
  carrying_capacity,
  allee_threshold,
  overcomp_factor = as.numeric(c(1)))
```
#### Arguments

```
abundance <numeric> vector (or matrix) of abundances.
reproduction_rate
                 <numeric> vector (or matrix) of reproduction rates.
carrying_capacity
                 <numeric> vector (or matrix) of carrying capacities.
allee_threshold
```
overcomp\_factor

<numeric> overcompensation factor (default: 1.0). Higher values lead to stronger overcompensation. Can also be a vector or matrix.

# Details

# Equations::

If reproduction  $rate \ge 0$  (based on: Cabral and Schurr, 2010):

$$
N_{t+1} = N_t e^{br\frac{(K-N_t)(N_t-C)}{(K-C)^2}})
$$

If reproduction\_rate  $< 0$ :

$$
N_{t+1} = N_t \cdot e^r
$$

With:

- $N_t$  = abundance at time t
- $N_{t+1}$  = abundance at time t+1
- $r =$  reproduction rate
- $K =$  carrying capacity
- $C =$  (critical) Allee threshold
- $\bullet$  b = overcompensation factor

Note that:

- abundance should generally be greater than 0.
- reproduction\_rate, carrying\_capacity and allee\_threshold should either all have the same size as the input abundance or all be of length 1.
- carrying\_capacity should be greater than 0. If it is 0 or less, the abundance will be set to 0.
- allee\_threshold should be less than carrying\_capacity. If it is greater than or equal, the abundance will be set to 0.

Important Note: To optimize performance, the functions modifies the abundance in-place. This mean the input abundance will be modified (See Examples). Since the result of this function is usually assigned to the same variable as the input abundance, this is unnoticable in most use cases. Should you wish to keep the input abundance unchanged, you can rlang::duplicate() it before passing it to this function.

#### Value

<numeric> vector (or matrix) of abundances.

# References

Cabral, J.S. and Schurr, F.M. (2010) Estimating demographic models for the range dynamics of plant species. *Global Ecology and Biogeography*, 19, 85–97. [doi:10.1111/j.14668238.2009.00492.x](https://doi.org/10.1111/j.1466-8238.2009.00492.x)

## <span id="page-36-0"></span>Examples

```
ricker_allee_reproduction_model(
   abundance = 50,
   reproduction_rate = 2,
   carrying_capacity = 100,
   allee_threshold = -100
\mathcal{L}ricker_allee_reproduction_model(
   abundance = 50,
    reproduction_rate = 2,
   carrying_capacity = 100,
   allee_threshold = -100,
   overcomp_factor = 4
)
ricker_allee_reproduction_model(
   abundance = matrix(10, 5, 5),
   reproduction_rate = 0.25,
   carrying_capacity = 100,
   allee_threshold = 20
)
ricker_allee_reproduction_model(
    abundance = matrix(10, 5, 5),
    reproduction_rate = matrix(seq(-0.5, 0.5, length.out = 25), 5, 5),
    carrying_capacity = matrix(100, 5, 5),
   allee_threshold = matrix(20, 5, 5)
)
ricker_allee_reproduction_model(
   abundance = matrix(10, 5, 5),
    reproduction_rate = matrix(1, 5, 5),
    carrying_capacity = matrix(100, 5, 5),
    allee_threshold = matrix(seq(0, 100, length.out = 25), 5, 5)\lambdaricker_allee_reproduction_model(
    abundance = matrix(10, 5, 5),
   reproduction_rate = matrix(seq(0, -2, length.out = 25), 5, 5),
    carrying_capacity = matrix(100, 5, 5),
   allee_threshold = matrix(20, 5, 5))
# Note that the input abundance is modified in-place
abu <-10res <- ricker_allee_reproduction_model(
   abundance = abu,
   reproduction_rate = 0.25,
   carrying_capacity = 100,
   allee_threshold = -100\mathcal{L}stopifnot(identical(abu, res))
```
ricker\_reproduction\_model

*Ricker reproduction model*

#### Description

An implementation of the Ricker reproduction model (Ricker, 1954) with an extension to handle negative reproduction rates.

#### Usage

ricker\_reproduction\_model(abundance, reproduction\_rate, carrying\_capacity)

# **Arguments**

```
abundance 
shumeric> vector (or matrix) of abundances.
reproduction_rate
                 <numeric> vector (or matrix) of reproduction rates.
```
carrying\_capacity

<numeric> vector (or matrix) of carrying capacities.

# Details

#### Equations::

If  $reproduction\_rate >= 0$  (Ricker, 1954):

$$
N_{t+1} = N_t e^{r(1 - \frac{N_t}{K})}
$$

If  $reproduction\_rate < 0$ :

$$
N_{t+1} = N_t \cdot e^r
$$

With:

- $N_t$  = abundance at time t
- $N_{t+1}$  = abundance at time t+1
- $r =$  reproduction rate
- $K =$  carrying capacity

Note that:

- abundance should generally be greater than 0.
- reproduction\_rate and carrying\_capacity should either both have the same size as the input abundance or both be of length 1.
- carrying\_capacity should generally be greater than 0. If it is 0 or less, the abundance will be set to 0.

Important Note: To optimize performance, the functions modifies the abundance in-place. This mean the input abundance will be modified (See Examples). Since the result of this function is usually assigned to the same variable as the input abundance, this is unnoticable in most use cases. Should you wish to keep the input abundance unchanged, you can rlang::duplicate() it before passing it to this function.

#### Value

<numeric> vector (or matrix) of abundances.

# <span id="page-38-0"></span>save\_species 39

#### References

Ricker, W.E. (1954) Stock and recruitment. *Journal of the Fisheries Research Board of Canada*, 11, 559–623. [doi:10.1139/f54039](https://doi.org/10.1139/f54-039)

#### Examples

```
ricker_reproduction_model(
    abundance = 10,
    reproduction_rate = 0.25,
    carrying_capacity = 100
)
ricker_reproduction_model(
    abundance = matrix(10, 5, 5),
    reproduction_rate = 0.25,
   carrying_capacity = 100
\lambdaricker_reproduction_model(
    abundance = matrix(10, 5, 5),
    reproduction_rate = matrix(seq(-0.5, 0.5, length.out = 25), 5, 5),
    carrying_capacity = matrix(100, 5, 5)
)
ricker_reproduction_model(
   abundance = matrix(10, 5, 5),
    reproduction_rate = matrix(seq(0, -2, length.out = 25), 5, 5),
    carrying_capacity = matrix(100, 5, 5)\mathcal{L}# Note that the input abundance is modified in-place
abu <-10res <- ricker_reproduction_model(
   abundance = abu,
    reproduction_rate = 0.25,
    carrying_capacity = 100
\lambdastopifnot(identical(abu, res))
```
save\_species *Save function*

#### Description

Saves the specified traits of a [metaRangeSpecies](#page-29-2) object.

#### Usage

```
save_species(x, traits = NULL, prefix = NULL, path, overwrite = FALSE, ...)
```
#### <span id="page-39-0"></span>**Arguments**

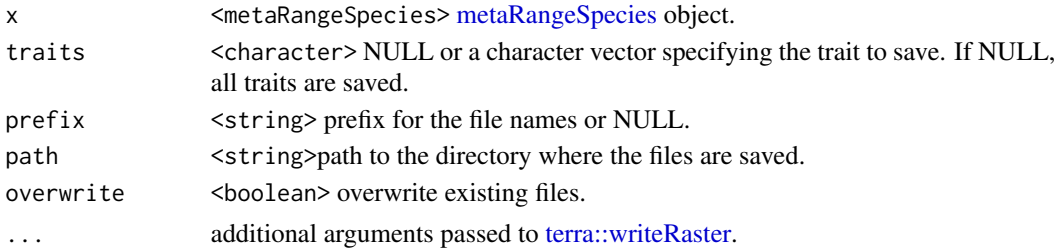

# Details

The generated file names are of the form file.path(path, paste $\theta$ (prefix, species\_name, "\_", trait\_name, ".file\_extension")). If the trait is in a matrix or raster form, the file extension is .tif. Otherwise it is .csv. The prefix is optional and mainly useful to add a time step to the file name, in case the trait is saved multiple times during a simulation.

#### Value

<invisible character> the paths to the saved files.

```
sim\_env \leftarrow terra::sds(terra::rast(vals = 1, nrow = 2, ncol = 2))names(sim_env) <- "env_01"
test_sim <- metaRangeSimulation$new(source_environment = sim_env)
test_sim$add_species("species_01")
test_sim$add_traits(
    "species_01",
    trait_01 = matrix(1, nrow = 2, ncol = 2),
    trait_02 = matrix(2, nrow = 2, ncol = 2)
\lambdafile_prefix <- "This_could_be_a_time_step"
directory_name <- tempdir()
res_path <- save_species(
   test_sim$species_01,
   traits = "trait_01",
   prefix = file_prefix,
   path = directory_name
\lambda# the following should be TRUE
# but might fail due to floating point errors (that's why we round the values)
identical(
    round(terra::as.matrix(terra::rast(res_path), wide = TRUE)),
    round(test_sim$species_01$traits[["trait_01"]])
)
# test overwrite
res_path2 <- save_species(
   test_sim$species_01,
```
# <span id="page-40-0"></span>set\_verbosity 41

```
traits = "trait_01",
   prefix = file_prefix,
   path = directory_name,
   overwrite = TRUE
)
stopifnot(identical(res_path, res_path2))
# Saving all traits
res_path3 <- save_species(
    test_sim$species_01,
   prefix = basename(tempfile()),
   path = directory_name
)
res_path3
# cleanup
unlink(c(res_path, res_path3))
stopifnot(all(!file.exists(res_path, res_path3)))
```
set\_verbosity *Set verbosity of metaRange simulation*

#### Description

Just a wrapper for options (metaRange.verbose =  $[0 \mid 1 \mid 2]$ ) but documented. If 0, metaRange functions will print no messages to the console. If 1, metaRange functions will print some messages to the console. If 2, metaRange functions will print many messages to the console.

#### Usage

```
set_verbosity(verbose)
```
#### Arguments

verbose <integer> message verbosity (see description).

# Value

<invisible list> a list with the previous verbosity setting.

```
set_verbosity(0)
getOption("metaRange.verbose")
```
<span id="page-41-0"></span>summary.metaRangeSimulation

*Summary for metaRange simulation*

# Description

Print a summary of the simulation to the console.

#### Usage

```
## S3 method for class 'metaRangeSimulation'
summary(object, ...)
```
# Arguments

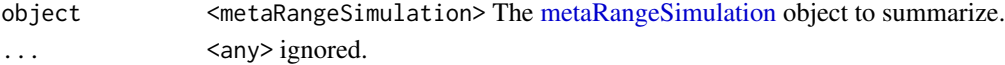

# Value

<invisible NULL>

# Examples

```
sim\_env \leftarrow terra::sds(terra::rast(vals = 1, nrow = 2, ncol = 2))names(sim_env) <- "env_01"
test_sim <- metaRangeSimulation$new(source_environment = sim_env)
test_sim$add_species("species_01")
summary(test_sim)
```
summary.metaRangeSpecies

*Summary for metaRange species*

# Description

Summary for metaRange species

# Usage

```
## S3 method for class 'metaRangeSpecies'
summary(object, ...)
```
#### Arguments

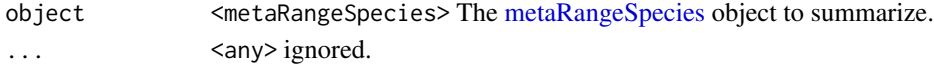

# summary.metaRangeSpecies 43

# Value

<invisible NULL>

```
sim_env <- terra::sds(terra::rast(vals = 1, nrow = 2, ncol = 2))
names(sim_env) <- "env_01"
test_sim <- metaRangeSimulation$new(source_environment = sim_env)
test_sim$add_species("species_01")
summary(test_sim$species_01)
```
# <span id="page-43-0"></span>Index

```
base::is.atomic(), 26
base::matrix(), 26
base::plot, 32–34
calculate_dispersal_kernel, 3
calculate_normalization_constant, 4
calculate_suitability, 5
create_simulation, 7
dispersal, 7
metabolic_scaling, 9
metaRangeEnvironment, 11, 11, 22, 32
metaRangePriorityQueue, 13, 13, 14, 21, 25
metaRangeProcess, 14, 18, 19
metaRangeSimulation, 7, 22, 23, 30, 32, 33,
        42
metaRangeSpecies, 30, 30, 34, 39, 40, 42
negative_exponential_function, 31
plot.metaRangeEnvironment, 32
plot.metaRangeSimulation, 33
plot.metaRangeSpecies, 34
print.metaRangeVariableStorage, 34
R6, 11, 13, 19, 22, 30
ricker_allee_reproduction_model, 35
ricker_reproduction_model, 37
save_species, 39
set_verbosity, 41
42
summary.metaRangeSpecies, 42
terra::plot, 32–34
terra::sds(), 7, 11, 12, 23
terra::writeRaster, 40
```